# ThinkPad.P53

## **Setup Guide**

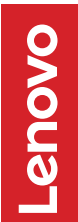

### **Unpack**

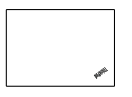

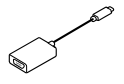

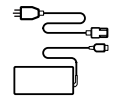

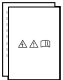

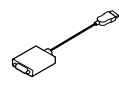

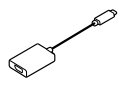

\* Lenovo USB-C to VGA Adapter

\* Lenovo HDMI to VGA Adapter

\* Lenovo USB-C to DisplayPort Adapter

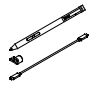

\* Lenovo Pen Pro, Pen Holder, USB-C Cable

\* For selected models

### **Initial Setup**

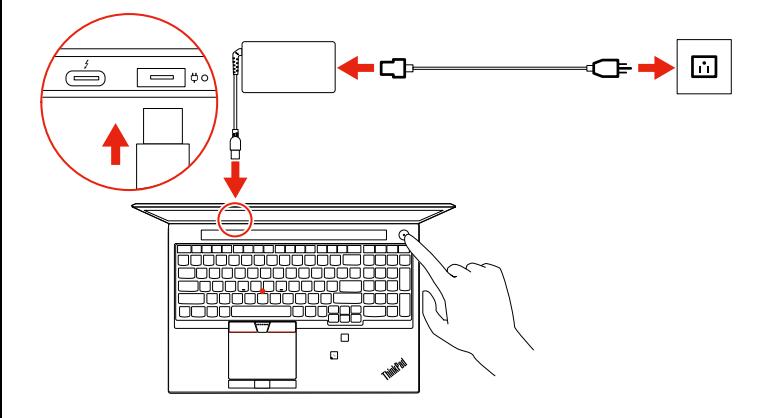

#### **Overview**

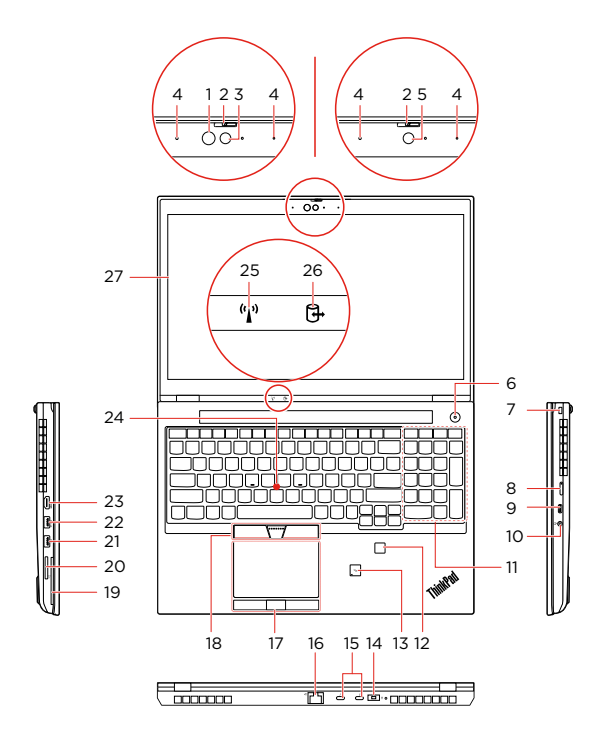

- 
- 
- \* 3. Camera with IR function 18. TrackPoint® buttons
	-
- 
- 
- 
- 
- \* 8. Nano-SIM-card slot Gen 1<br>
9. USB-C™ connector (USB 31 Gen 1) 23. HDMI™ connector 9. USB-C™ connector (USB 3.1 Gen 1)
	-
	-
	-
- 
- 14. Power connector
- 15. Thunderbolt™ 3 connectors (USB-C)
- \* 1. Infrared (IR) LED 16. Ethernet connector
- \* 2. ThinkShutter 17. Trackpad with buttons
	-
	- 4. Microphones \* 19. Smart-card slot
- \* 5. Camera 20. SD-card slot
	- 6. Power button 21. USB 3.1 connector Gen 1
	- 7. Security-lock slot 22. Always On USB 3.1 connector
		-
	- 10. Audio connector 24.TrackPoint pointing stick
	- 11. Numeric keypad 25. Wireless-status indicator
	- 12. Fingerprint reader 26. Device-access-status indicator
- \* 13. NFC label \* 27. Multi-touch screen
- \* For selected models

Read the statement on USB transfer rate in the *User Guide*. Refer to the *Safety and Warranty Guide* for accessing the *User Guide.*

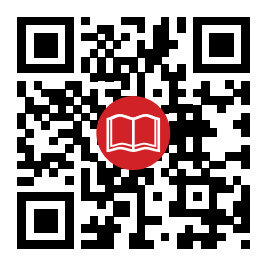

#### First Edition (July 2019) © Copyright Lenovo 2019.

LIMITED AND RESTRICTED RIGHTS NOTICE: If data or software is delivered pursuant to a General Services Administration "GSA" contract, use, reproduction, or disclosure is subject to restrictions set forth in Contract No. GS-35F-05925. Reduce I Reuse I Recycle

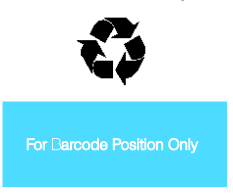

Printed in China